## CS 1316 – Homework 2 – Mirror Image Due: Friday September 4<sup>th</sup>, 2009 before 6pm. Out of 100 points

This is an individual assignment. You may collaborate with other students in the class but your solutions must be your own. Collaboration means talking through problems, assisting with debugging, explaining a concept, etc. You should not exchange code or write code for others. Collaboration at a reasonable level will not result in substantially similar code.

## Your assignment:

You want to mimic the effect of an image sitting on a black glossy tabletop. The image will be bright but the reflection will be dimmer. Create a class called MirrorImage that has a static "main" method, and a single static mirror( Picture) method that returns a picture. Your main method should ask the user to select an image, and then use the mirror() method to produce a mirrored version of the user selected image and show it to the user.

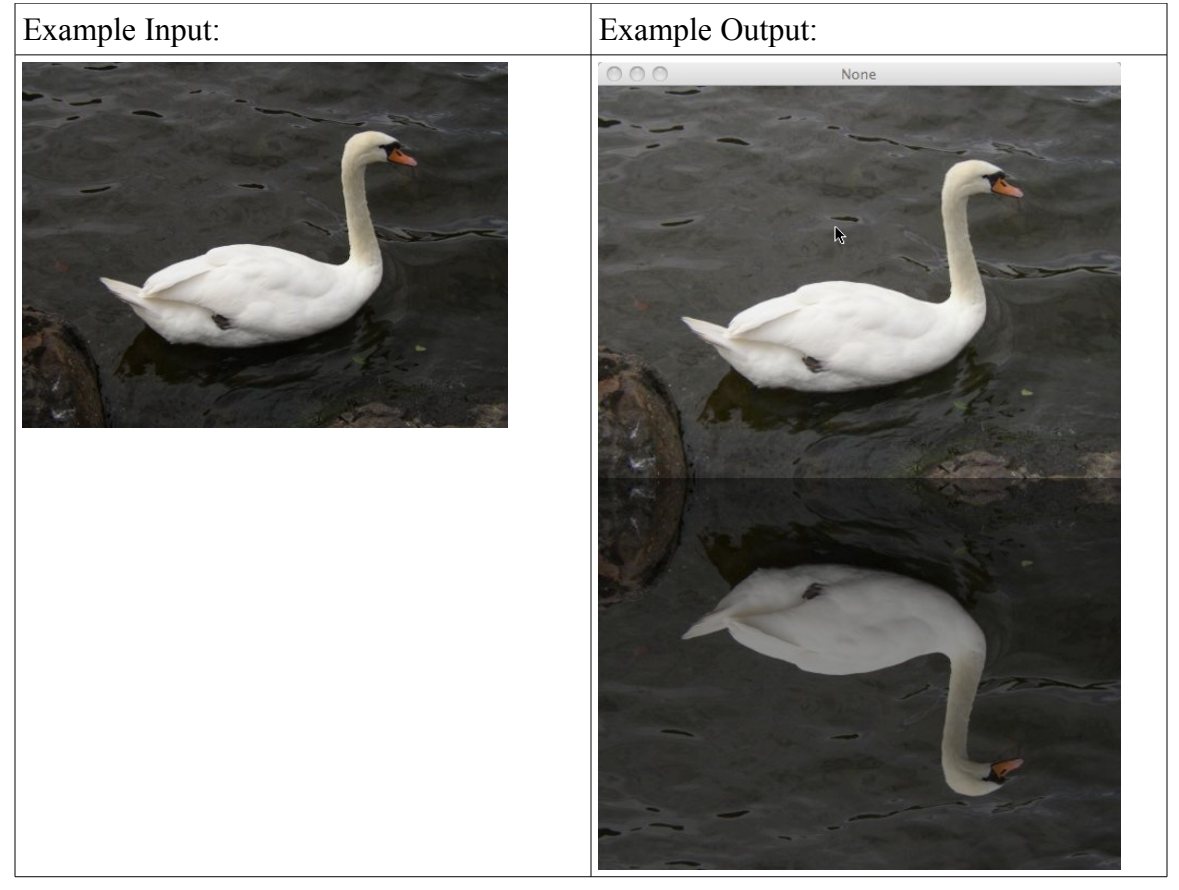

## **Grading Rubric:**

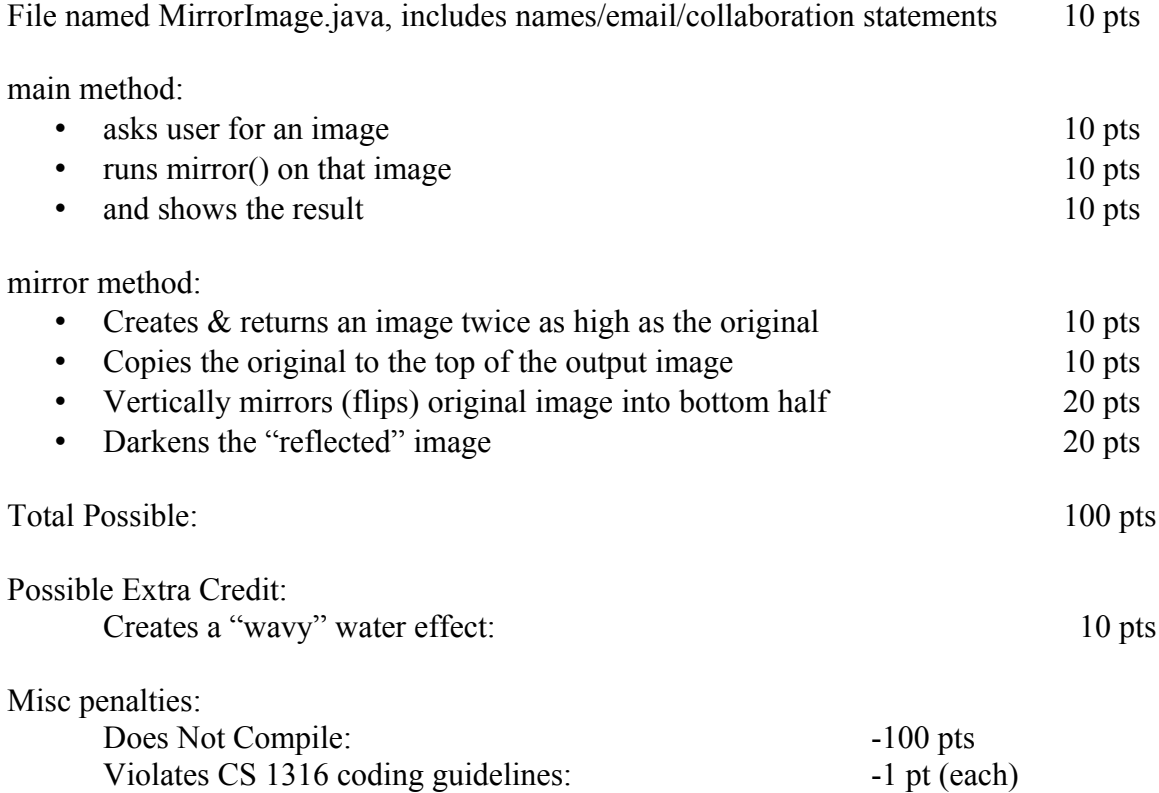